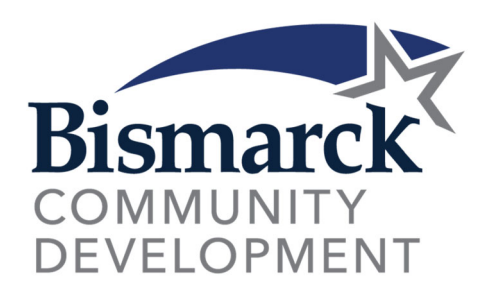

# **HISTORIC PRESERVATION COMMISSION**

## **MEETING AGENDA**

**February 21, 2024** 

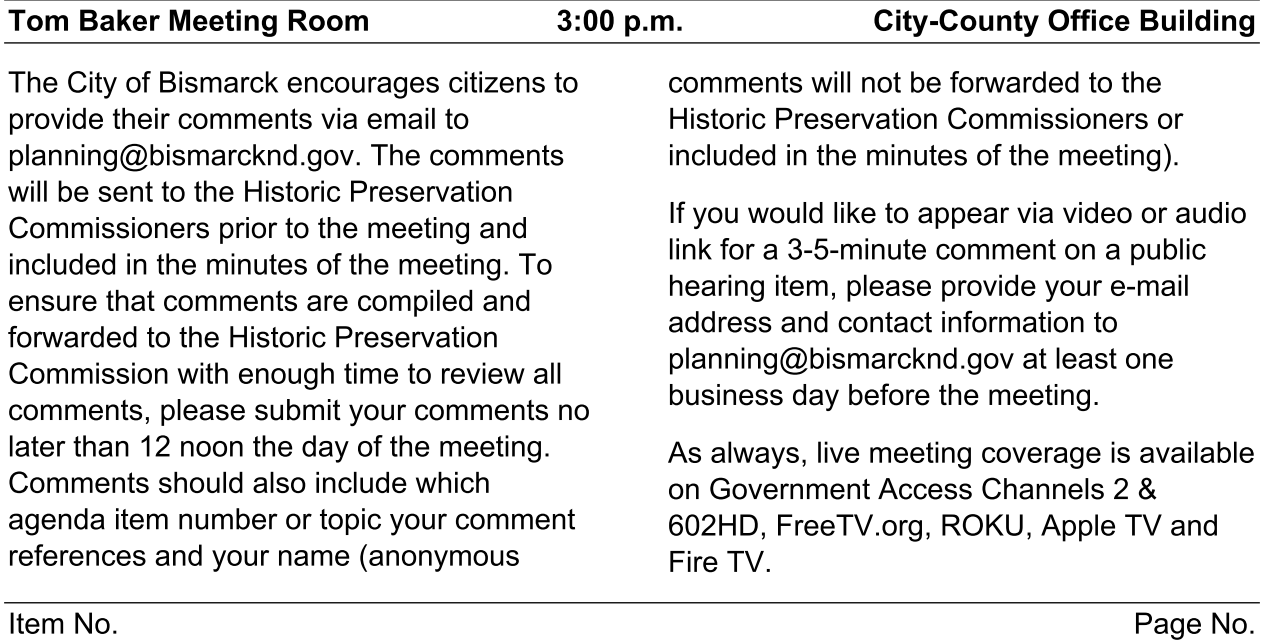

### **MINUTES**

 $1.$ Consider approval of the minutes of the January 17, 2024, meeting of the Bismarck Historic Preservation Commission.

#### **PUBLIC COMMENT**

 $2.$ The public comment period is available for residents and other interested parties to address items on the agenda or any general public input for consideration by the Historic Preservation Commission.

### **REGULAR AGENDA**

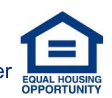

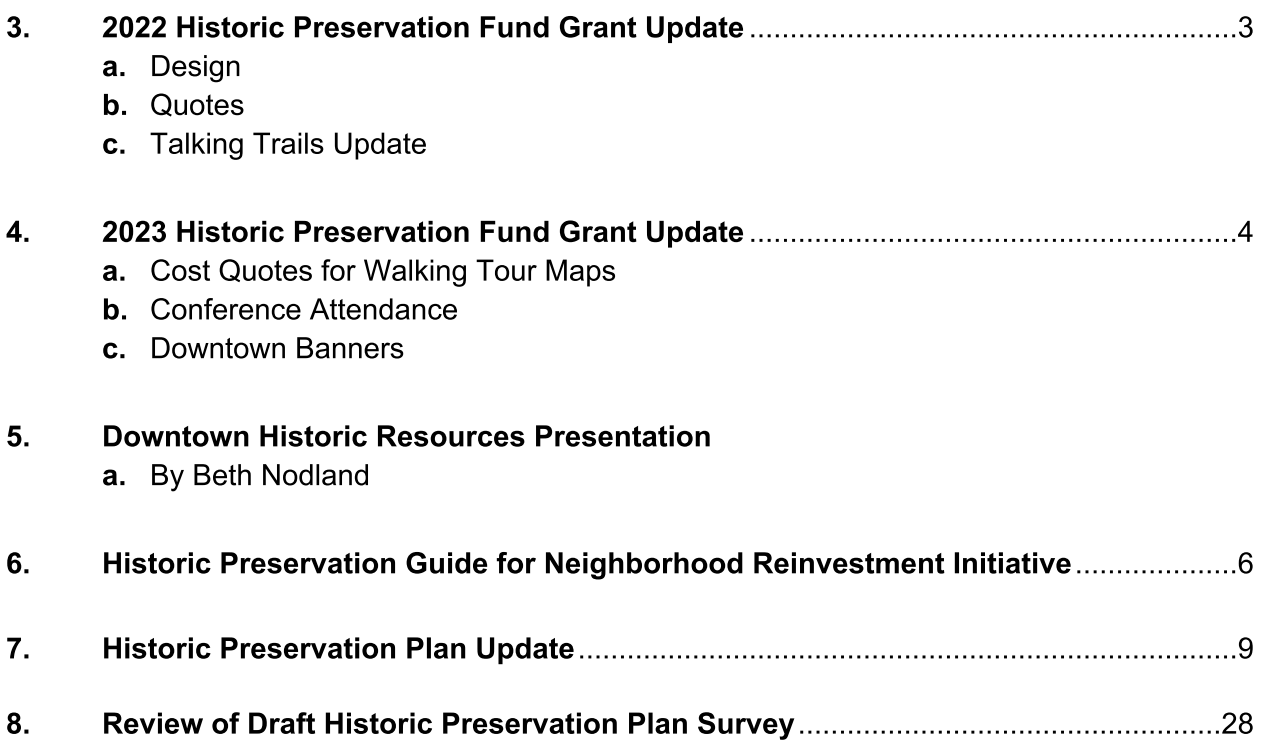

#### **OTHER BUSINESS**

#### 9. **Other Business**

### **ADJOURNMENT**

Adjourn: The next regular meeting date is scheduled for March 20, 2024, at 3:00 p.m. in the Tom Baker Meeting Room.  $10.$